$\frac{1}{2}$ , and  $\frac{1}{2}$ , and  $\frac{1}{2}$ , and  $\frac{1}{2}$ , and  $\frac{1}{2}$ , and  $\frac{1}{2}$ , and  $\frac{1}{2}$ , and  $\frac{1}{2}$ , and  $\frac{1}{2}$ , and  $\frac{1}{2}$ , and  $\frac{1}{2}$ , and  $\frac{1}{2}$ , and  $\frac{1}{2}$ , and  $\frac{1}{2}$ , and  $\frac{1}{2}$ ,  $\alpha$  and  $\alpha$  is the contract of  $\alpha$  or  $\alpha$  or  $\beta$  $100 \qquad \qquad 1$ 9:30 11:30 13:00 15:00

**股票手机开户一般要多久给账号|股票开户需要多长时间-**

**一、在网上开股票帐户需要多久才发短信通知成功了?**

 $\mathcal{L}$ 

 $\mathcal{R}$ 

 $1.$ 

 $90\%$  50%~100%

 $2.$ 

 $3.5\%$ 

 $4.$ 

- $5.$
- $6.$
- 
- $7.$
- $8.$
- $9.$
- $10$

 $\dots$ 

**三、股票开户一般要多久~~要准备哪些资料?**

 $1$ 

 $\frac{1}{2}$ ,  $\frac{1}{2}$ ,  $\frac{1}{2}$ ,

,我们的人家也不会不会不会不会不会不会不会不会不会不会不会不会不会不会不会不会不会

2, executive property  $9$  and  $9$ 

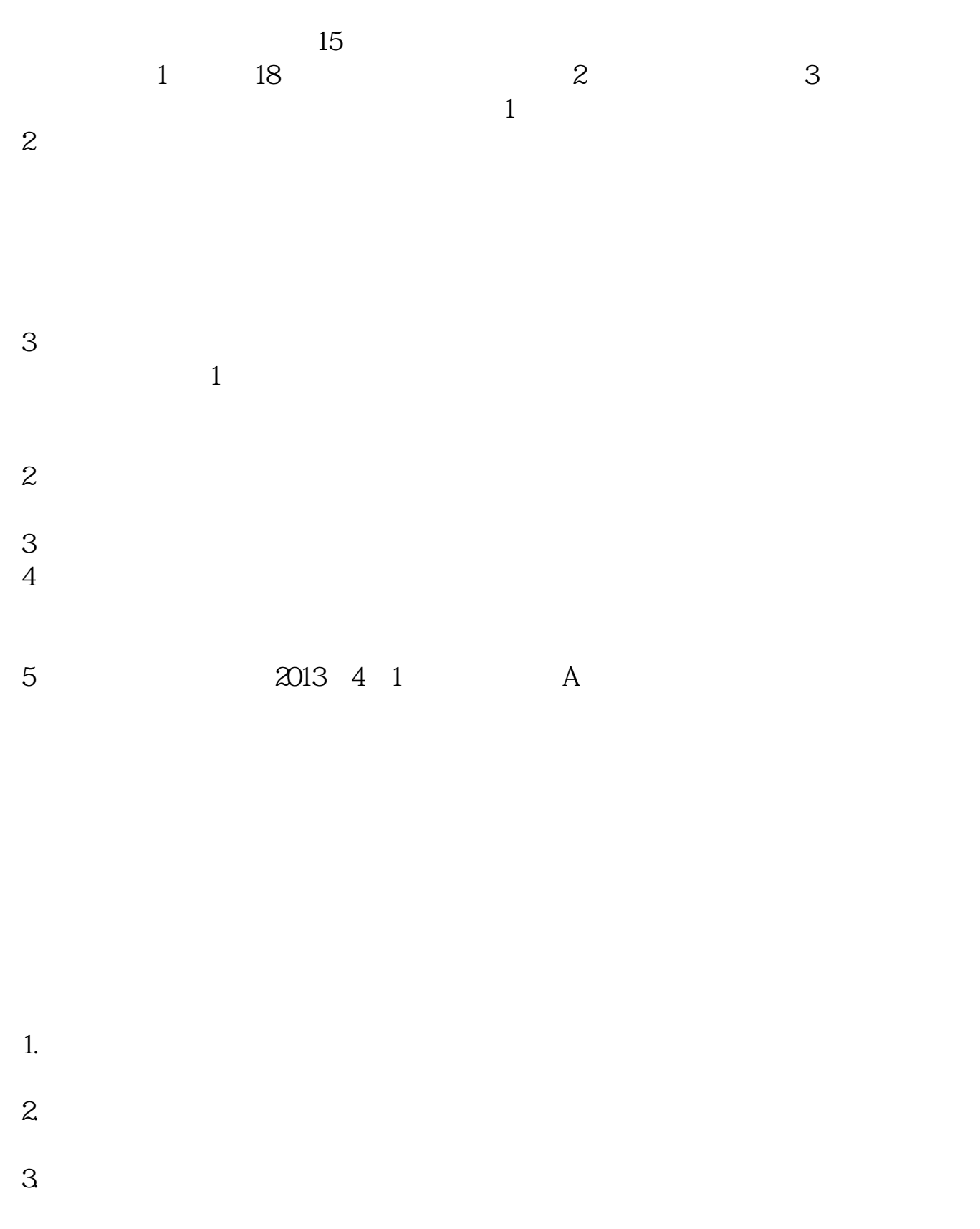

 $4.$ 

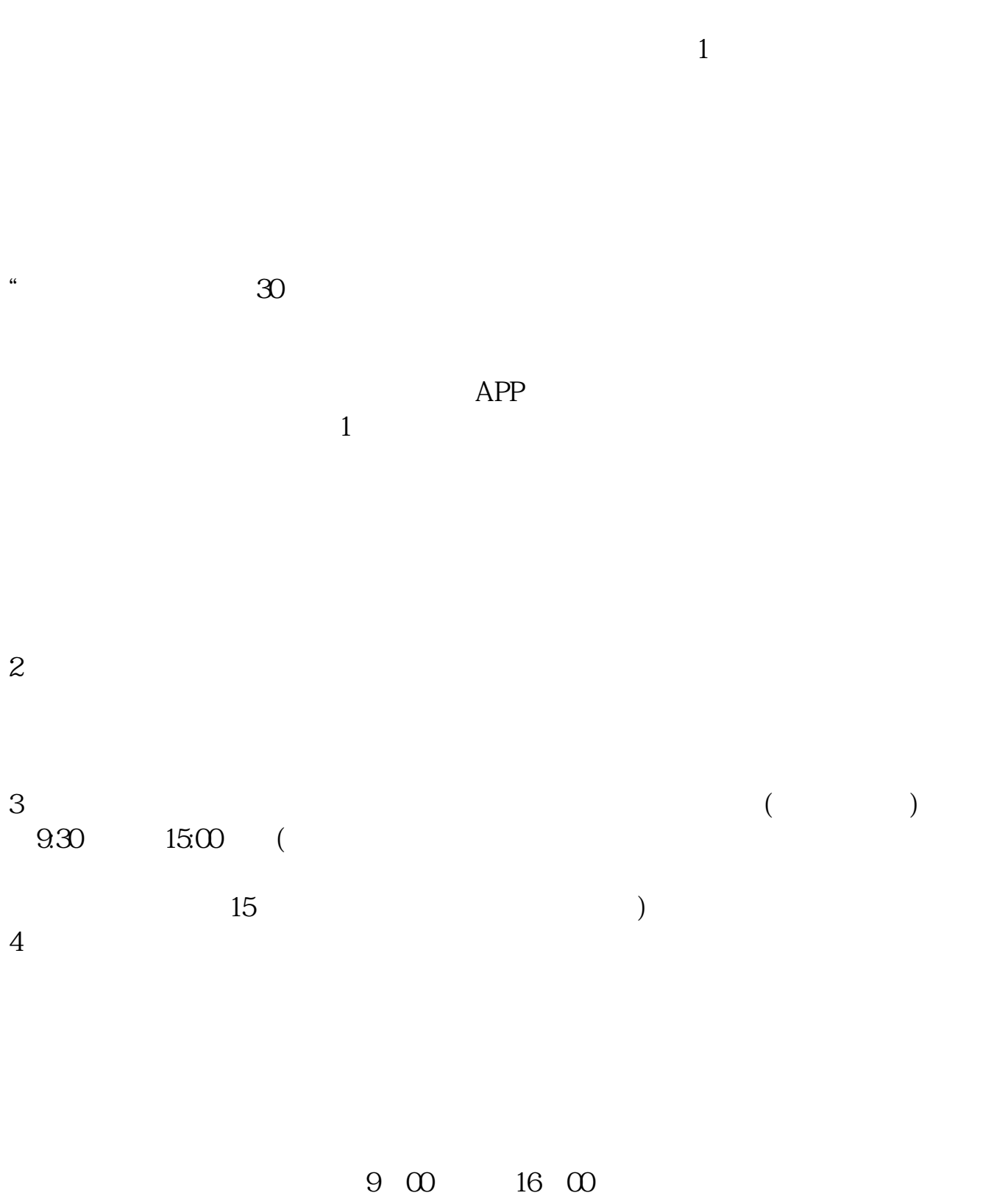

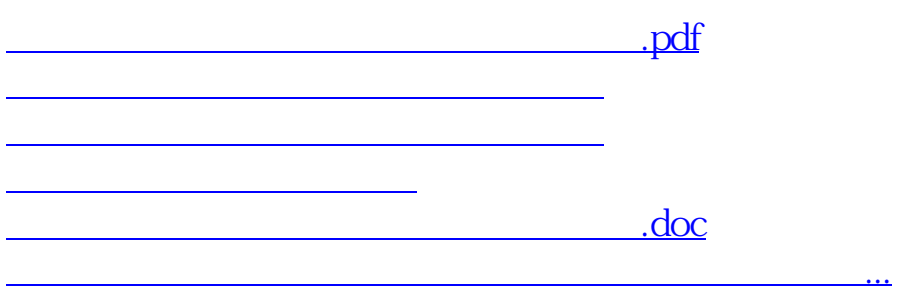

<u><https://www.gupiaozhishiba.com/store/16260574.html></u>